- Nearest Neighbor
- Set Similarity
- Locality-Sensitive Hashing
- Document Similarity

Philip Bille

- Nearest Neighbor
- Set Similarity
- Locality-Sensitive Hashing
- Document Similarity

## Nearest Neighbor

- Nearest Neighbor.
- Preprocess a collection of high-dimensional vectors  $V = V_1$ ,  $V_2$ , ...,  $V_n$  to support
	- NN(S): return all  $S_i \in S$  such that  $\text{sim}(S, S_i) \geq \text{threshold}$  t
- Applications.
	- Classification
	- Search
	- Find similar items
	- Recommendation systems
	- ....

### Nearest Neighbor

- Nearest Neighbor (Set version).
- Preprocess a collection of sets  $S = S_1, S_2, ..., S_n$  to support
	- NN(S): return all Si ∈ **S** such that sim(S, Si) ≥ t

- Nearest Neighbor
- Set Similarity
- Locality-Sensitive Hashing
- Document Similarity

### Jaccard Similarity

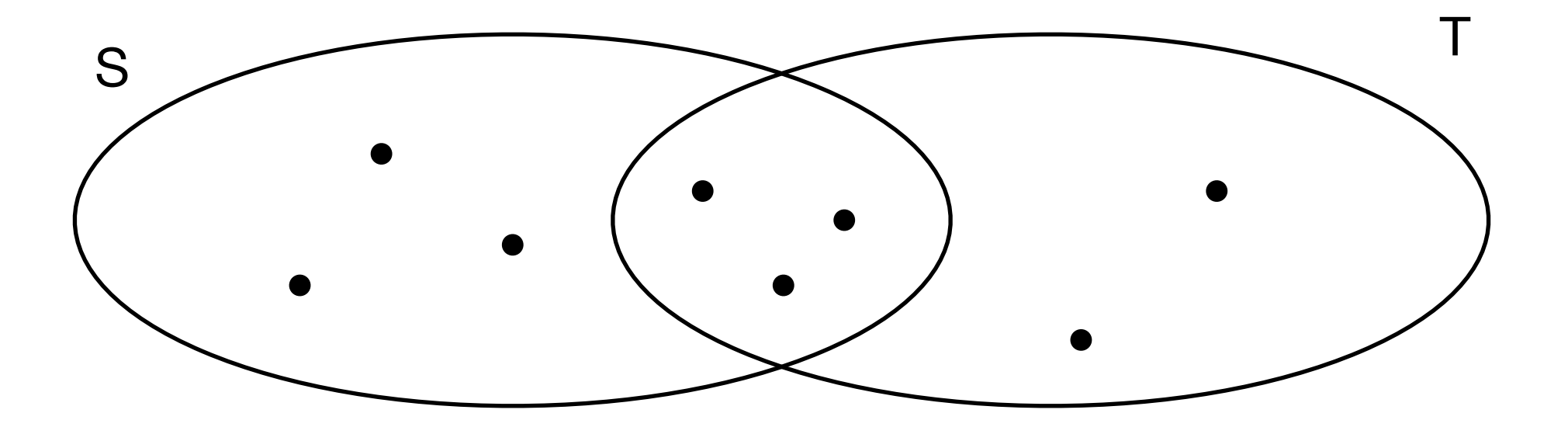

$$
J(S,T) = \frac{|S \cap T|}{|S \cup T|}
$$

## Minhashing

- Pick a hash function f that maps elements to distinct integers.
- minhash  $h(S) = min$  hash on elements in S.

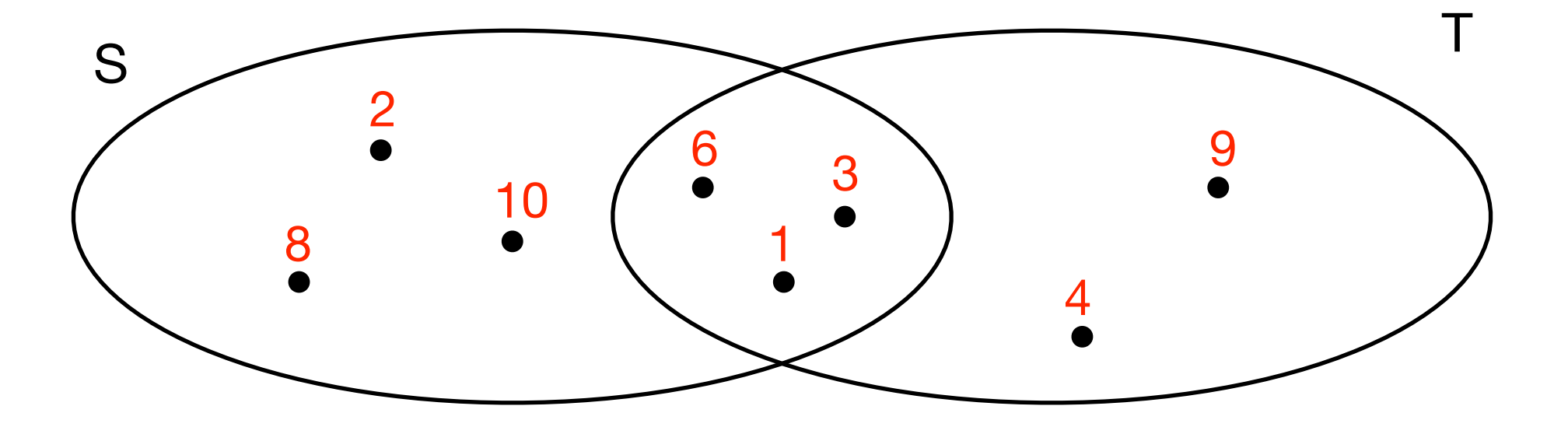

$$
\Pr[h(S) = h(T)] = \frac{|S \cap T|}{|S \cup T|} = J(S, T)
$$

### Set Signatures

- Set signature.
	- Pick k hash functions  $f_1, f_2, \ldots, f_k$  independently
	- $\bullet \Rightarrow$  k minhashes h<sub>1</sub>, h<sub>2</sub>,..., h<sub>k</sub>
	- $sig(S) = [h_1(S), h_2(S), ..., h_k(S)]$
- Jaccard similarity estimation.
	- $J(S,T) \approx$  (#equal pairs in sig(S) and sig(T)) / k

## Nearest Neighbor

- Data structure.
	- Signaturematrix M

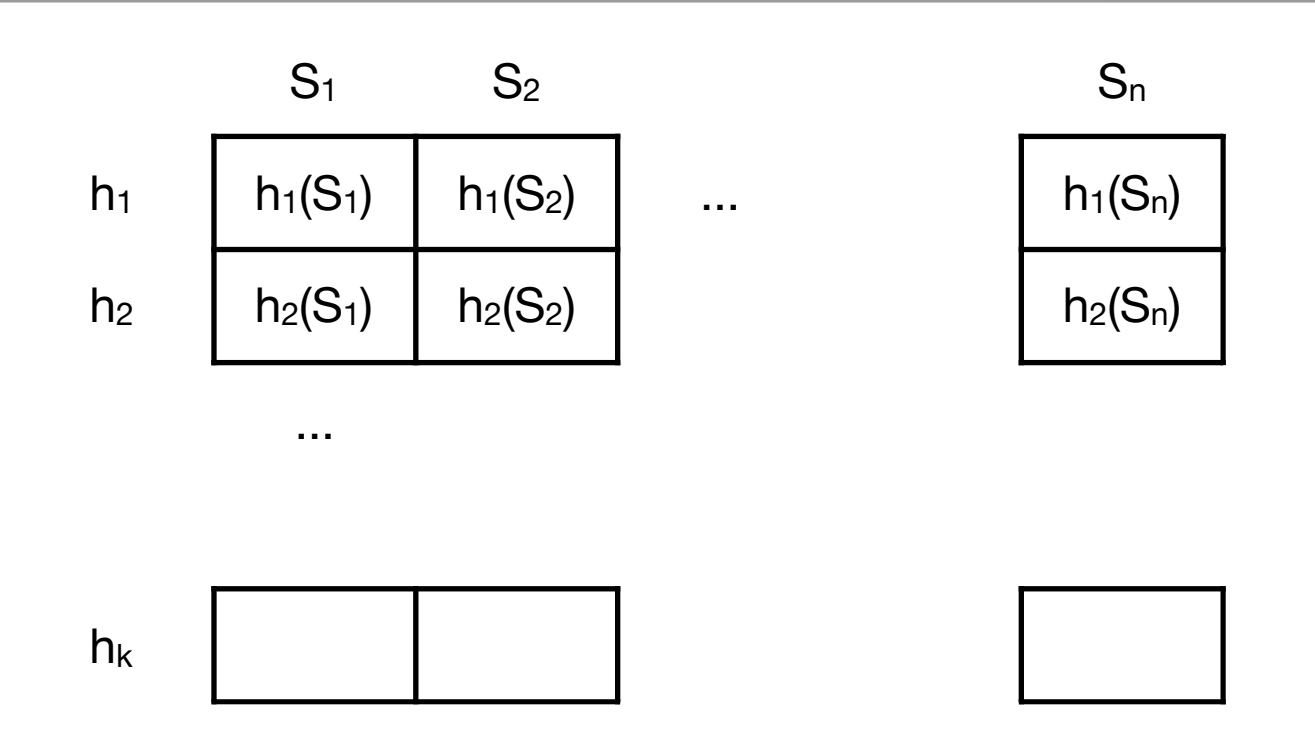

- NN(S):
	- Compute sig(S).
	- Compare sig(S) with  $sig(S_1),...,sig(S_k)$  using Jaccard estimation. Return all sets with similarity estimation  $\geq$  t.

- Nearest Neighbor
- Set Similarity
- Locality-Sensitive Hashing
- Document Similarity

- Idea.
	- Filter all but a few candidates.
	- Check candidates using set signature similarity estimation.
		- (Optionally compute exact Jaccard similarity for candidates).
- Goal.
	- Balance false positives and false negatives
		- false positives = sets with similarity  $lt$  t that become candidates
		- false negatives = sets with similarity  $>$  t that do not become candidates.

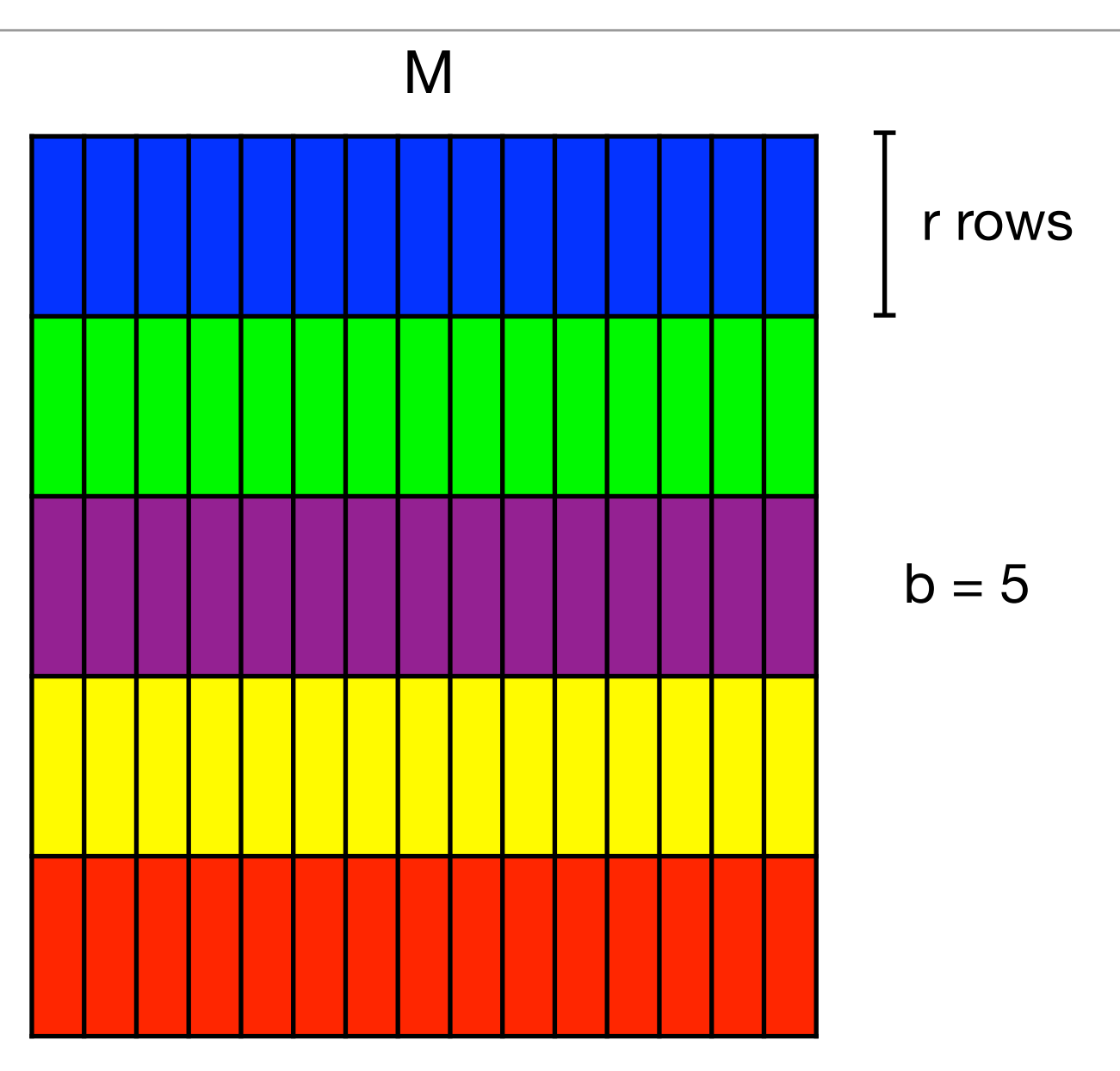

- Banding.
	- Partition signature matrix M into b bands of r rows.
	- Store a dictionary for each band.

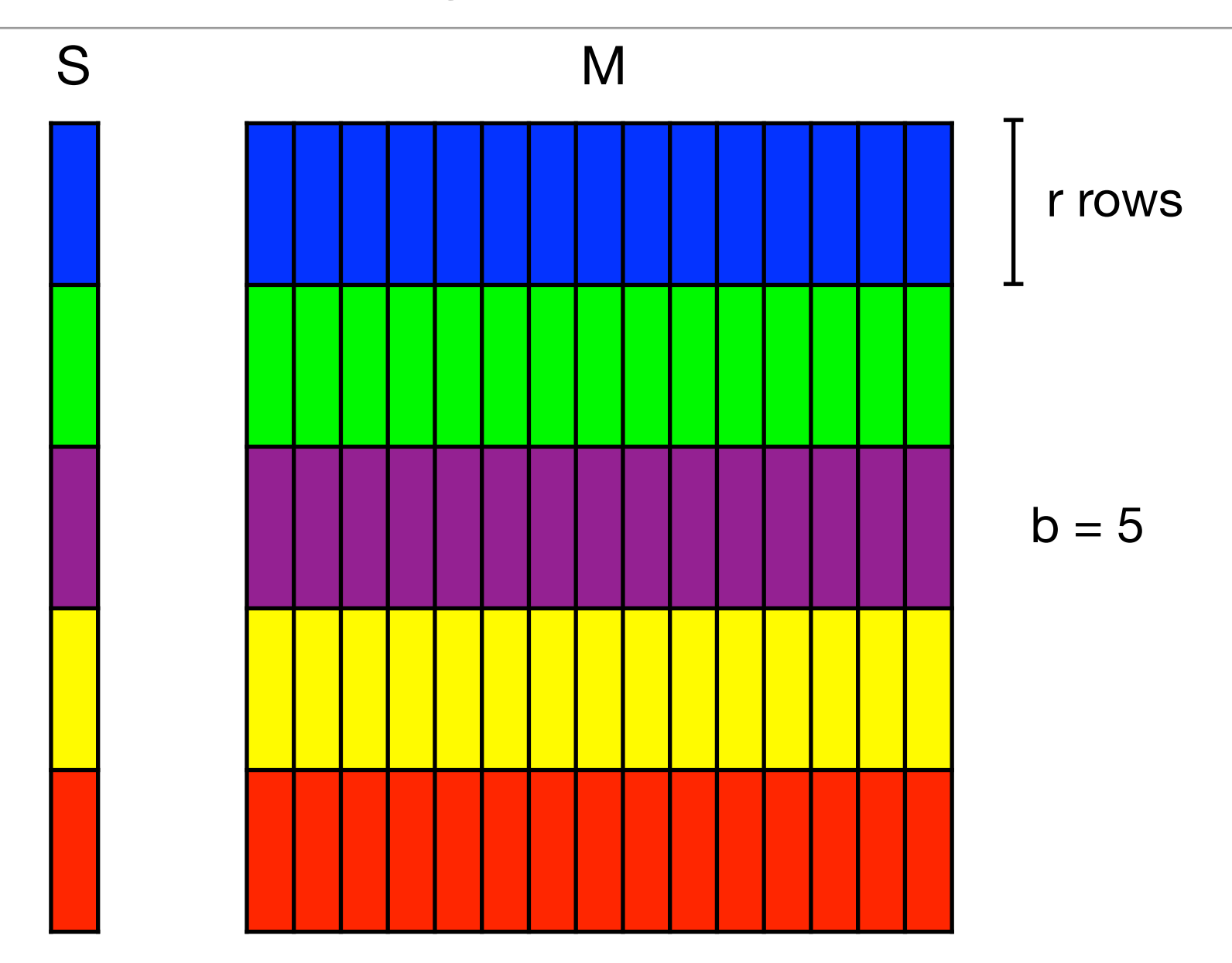

- NN(S):
	- Construct sig(S)
	- Partition sig(S) into bands and lookup in corresponding dictionary.
	- Make S<sub>i</sub> a candidate if it matches on some band with S.

- Analysis of banding. Suppose S and  $S_i$  have similarity s. What is probability that  $S_i$ becomes a candidate?
	- Probability identical on 1 row  $=$  s
	- Probability identical on 1 band  $= s<sup>r</sup>$
	- Probability at least 1 row in a band is not identical  $= 1 s<sup>r</sup>$
	- Probability no band is identical  $= (1-s<sup>r</sup>)<sup>b</sup>$
	- Probability at least 1 band is identical  $= 1 (1-s<sup>r</sup>)<sup>b</sup>$

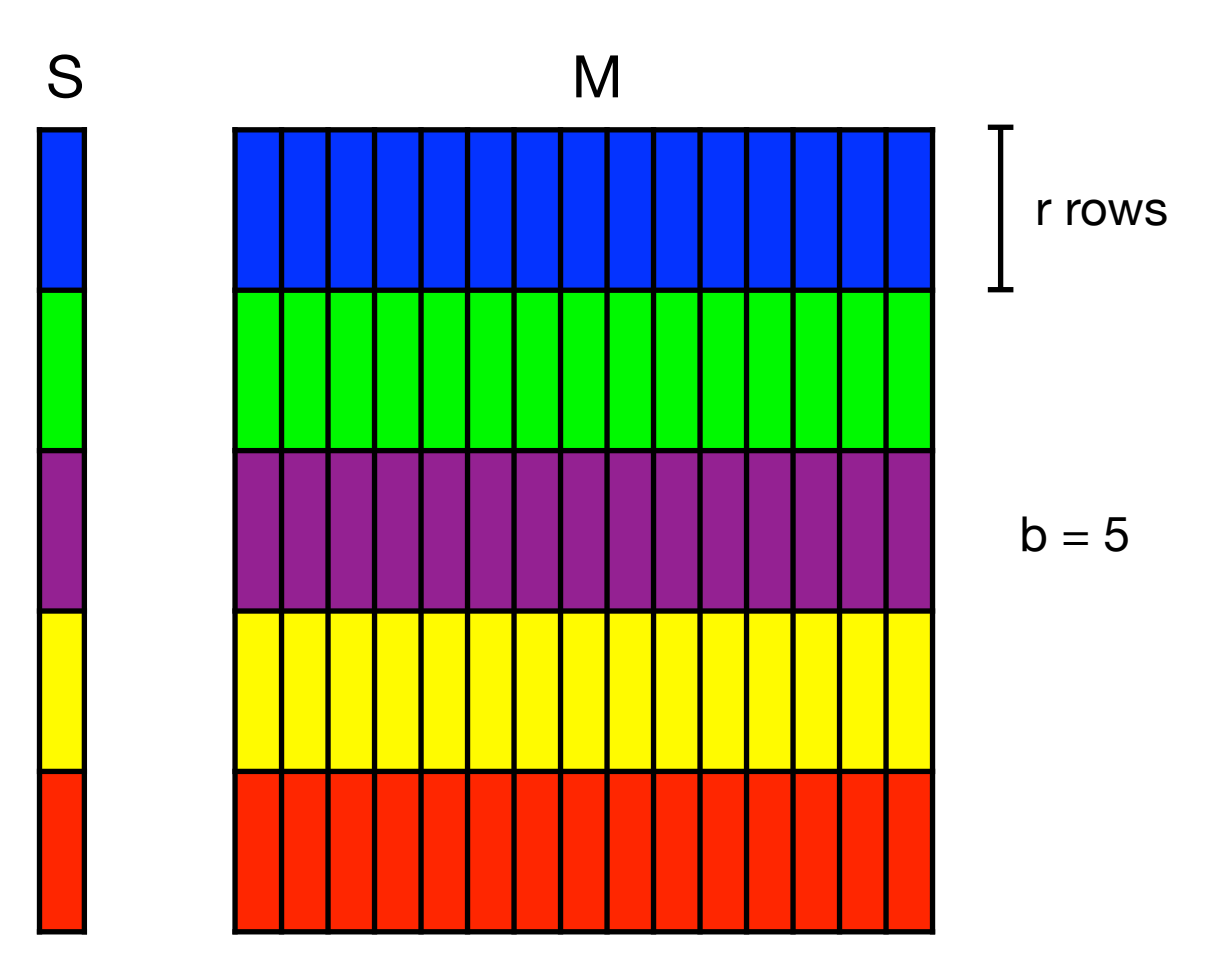

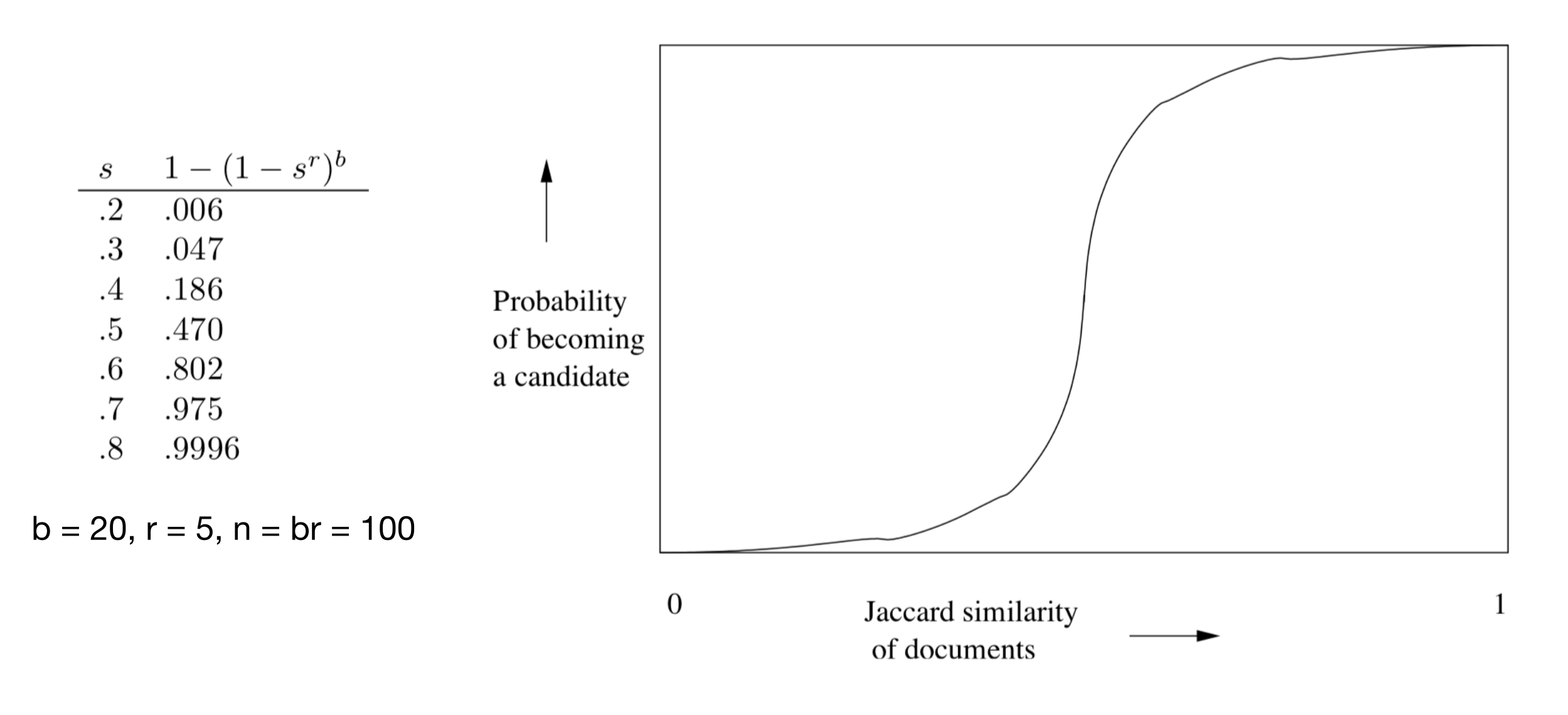

- Choosing b and r.
	- Threshold: similarity where probability of becoming a candidate is  $> 1/2$
	- Threshold  $\approx (1/b)^{1/r}$

- Nearest Neighbor
- Set Similarity
- Locality-Sensitive Hashing
- Document Similarity

#### Documents as Sets

- Shingles.
	- "I used to think I was indecisive, but now I'm not too sure."
	- ["I", "used", "to"], ["used", "to", "think"], ["think", "I", "was"]
- Document = set of shingles.